**Quick Start Guide to e-Learning Statutory & Mandatory E-learning Oxford University Hospitals NHS** *If you pass your e-learning there is no need*  **NHS Trust** *to attend a classroom session or complete*  **STATUTORY & MANDATORY TRAINING**  *an e-assessment.* **A new approach to Statutory & Mandatory Training is launched** 000 Blood Transfusion 01: Safe Transfusion Practice **OR** 000 Blood Transfusion 04: Safe Transfusion Practice This sees the introduction of a **NEW POLICY** (Paediatrics) and a competence based approach to 000 Blood Transfusion 02: Blood Components and managing the delivery of statutory & Indications for Use 000 Introduction to Information Governance mandatory training. 000 Venous Thromboembolism 000 Safeguarding Children Level 1 Completing one of the Statutory & Mandatory 000 Safeguarding Children Level 2 e-learning packages is just one of the options that will provide evidence of competence **Support Available for OLM** If you require a new account created log in details password reset contact Adam Payne – Administrator **[E-learning.Support@ouh.nhs.uk](mailto:E-learning.Support@ouh.nhs.uk)** FAQ's & e-learning updates **(Learning & Development Intranet site)** • on line tutorials **[www.esrsupport.co.uk/nlms/index.html](http://www.esrsupport.co.uk/nlms/index.html)** For all other enquiries contact Pat Giles – E-learning Advisor **[E-learning.Support@ouh.nhs.uk](mailto:E-learning.Support@ouh.nhs.uk)** For any IT problems contact OHIS Helpdesk 22822

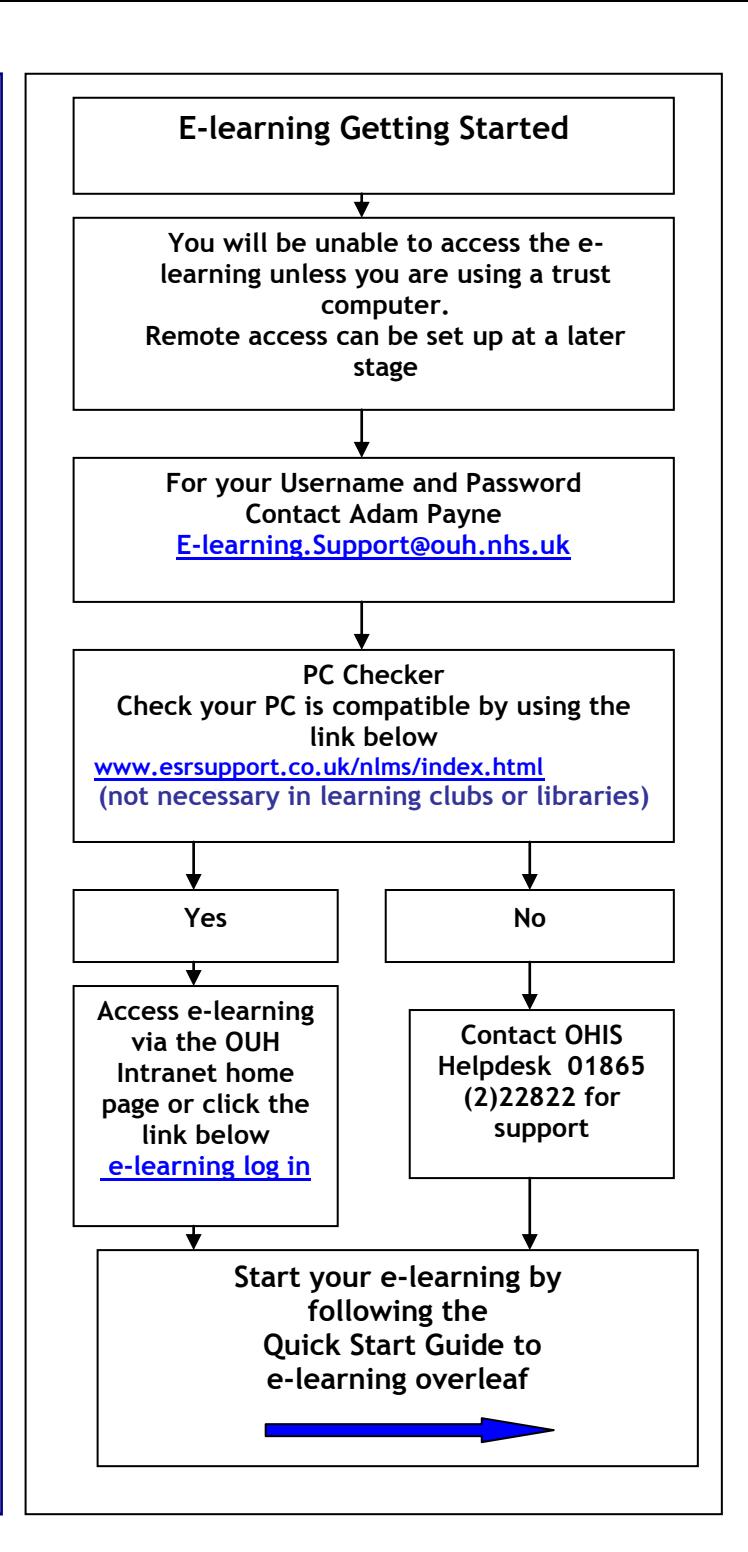

## **Quick Start Guide to e-Learning**

Exact Phrase Go

forne Catalog Learning History

**Learning Manageme** 

 $\sqrt{1000}$  Health

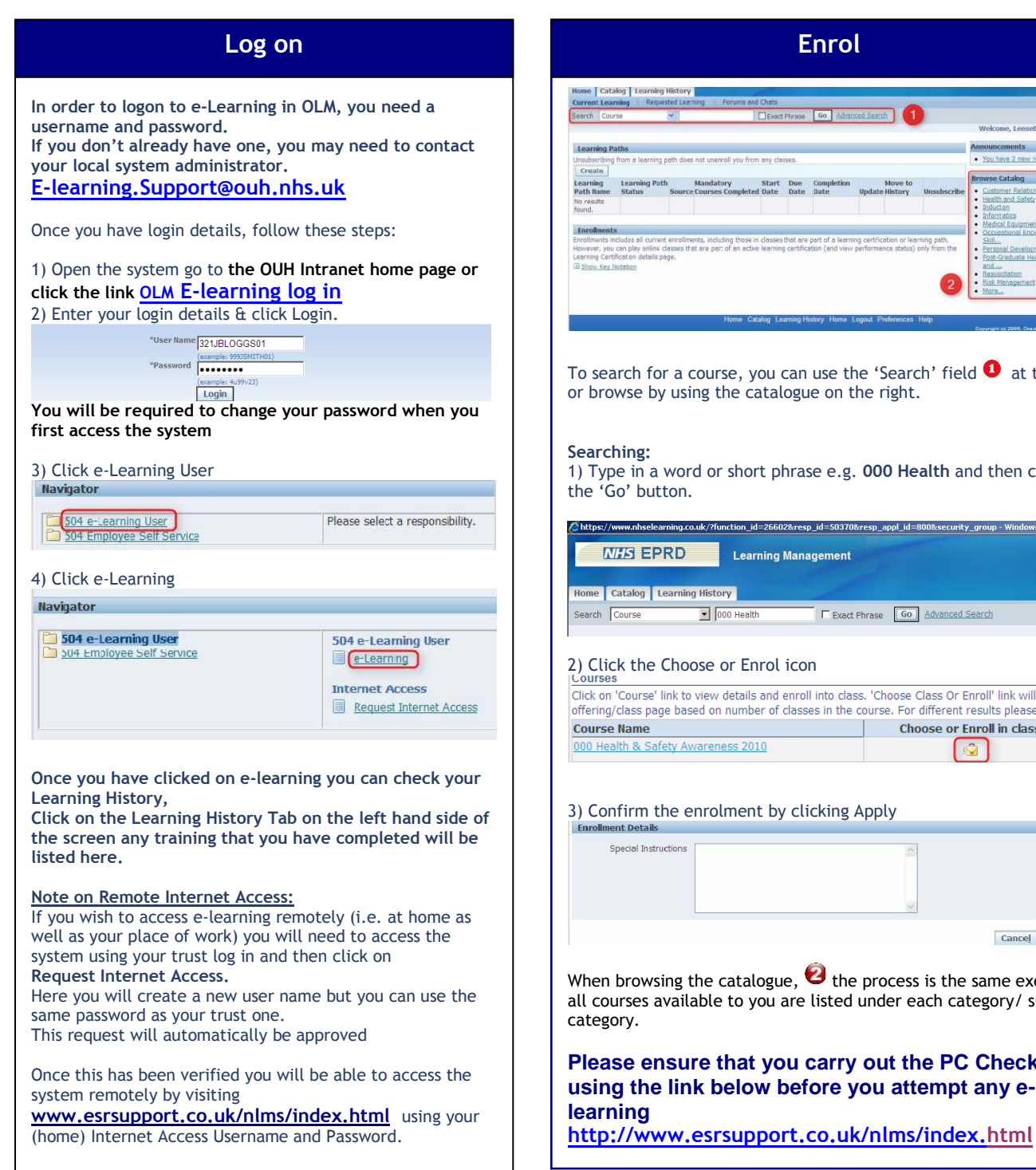

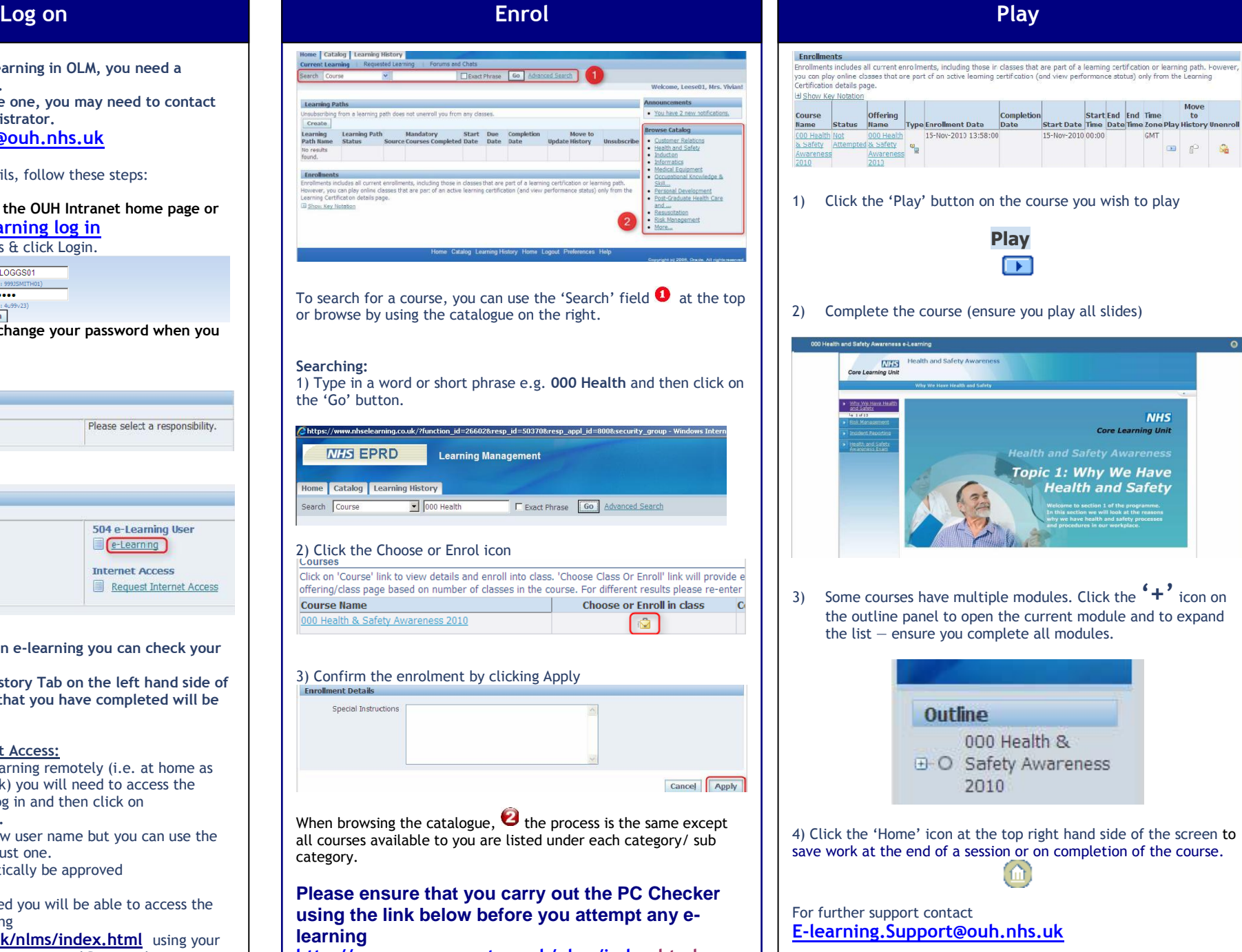

or on completion of the course.

Awareness

Start End End Time

Start Date Time Date Time Zone Play History Unenroll

GMT ு

**NHS** 

**Core Learning Unit** 

ealth and Safety Awareness

**Topic 1: Why We Have** 

**Health and Safety** 

 $\overline{r_0}$ 

nletion

15-Nov-2010.00:00